1. Please visit: <u>https://www.thinknao.com/schoolnamingproject/</u> and scroll to the bottom.

2. Read the section entitled, "Detailed Bio of James Llewellyn Dunn."

3. Visit: <u>https://www.cbc.ca/news/canada/windsor/mercer-school-named-after-james-dunn-1.5468041</u> and read the article.

4. You are going to create a **visually appealing** electronic movie poster (PowerPoint, Google Slides, etc.) for a film about James Llewellyn Dunn. You must also write

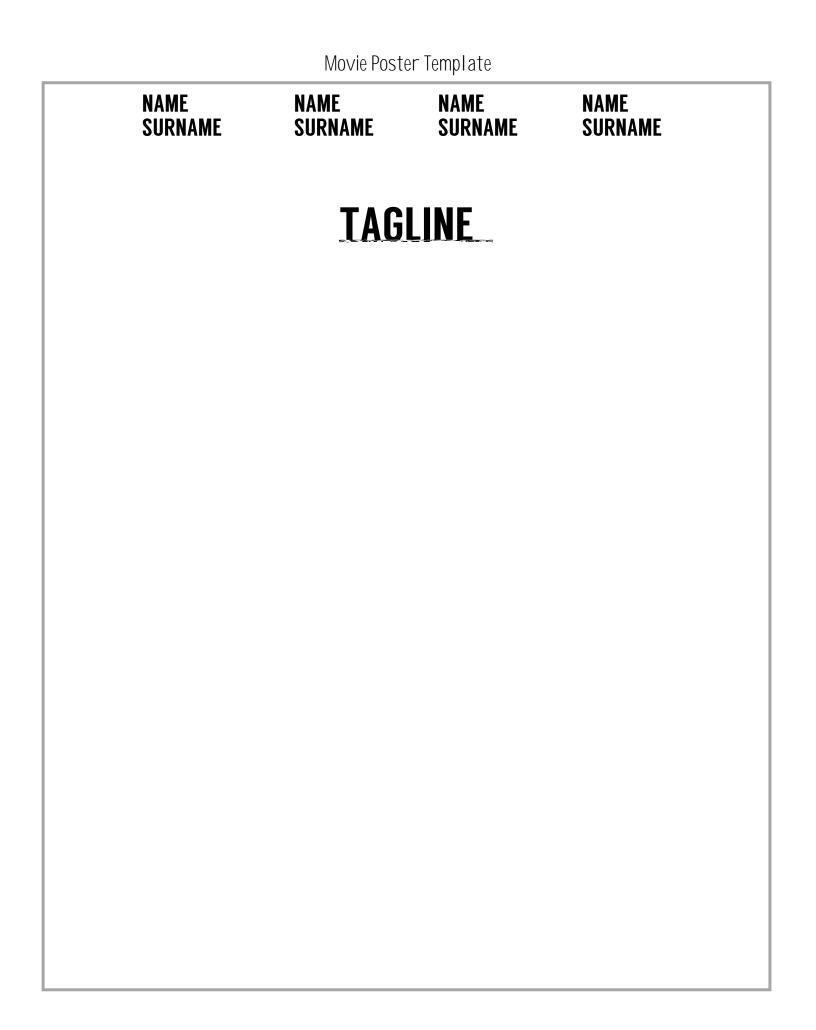

## 

| Title of the film |  |
|-------------------|--|
| Tagline           |  |
| Image ideas       |  |
|                   |  |
| Release date      |  |
| Writer(s)         |  |
| Director(s)       |  |
| Actor(s)          |  |
| Producer(s)       |  |
| Website           |  |
| Storyline         |  |
|                   |  |
|                   |  |
|                   |  |
|                   |  |
|                   |  |